Subject: Enumerations that are new types, and their enumerators From: Van Snyder Reference:  $98 - 194r1$ 

## 1 Number  $\mathbf{1}$

TBD  $\mathcal{P}$ 

## 2 Title  $\overline{3}$

Enumerations that are new types, and their enumerators  $\overline{4}$ 

# 3 **Submitted By** 5

 $J<sub>3</sub>$ 6

## 4 **Status**  $\overline{7}$

For consideration. 8

# 5 **Basic Functionality** q

Provide enumerations that are new types, not a shorthand for named constants of integer type. 10

# **Rationale** 6  $11$

Enumerations that are aliases for integer kinds provide none of the benefits of strong typing. Enumera- $12$ 

tions have far broader uses than C interoperoperability. For example, using them as array dimensions, 13

do inductors and subscripts allows compilers to provide subscript checking at low run-time cost –  $14$ frequently zero cost. 15

# 7 **Estimated Impact** 16

This is a moderate project, requiring changes (but not extensive ones) in Sections 4, 5, 6, 9, 10, 12, 13 17 and maybe 15. 18

# 8 **Detailed Specification** 19

Provide for ordered and unordered enumerations. For ordered enumerations, an explicit value cannot  $20$ be specified for any enumerator other than the first one of the type, and all relational operations are 21 defined between enumerators of the type. For unordered enumerations, an explicit value can be specified 22

for any enumerator of the type, and the only relational operations defined are equality and inequality. 23

The following is based on 98-194r1, which proposed also to provide C interoperable enumerations. C  $24$ interoperability is not an essential part of this proposal; it could be removed without significant com-25

promise to the facility. 26

One way to declare enumerations and their enumerators is to extend the TYPE statement. This is used 27 as a vehicle to illustrate some of the advocated features. 28

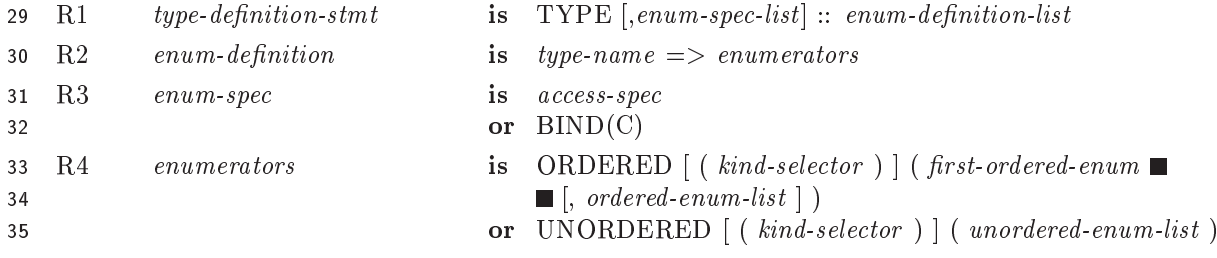

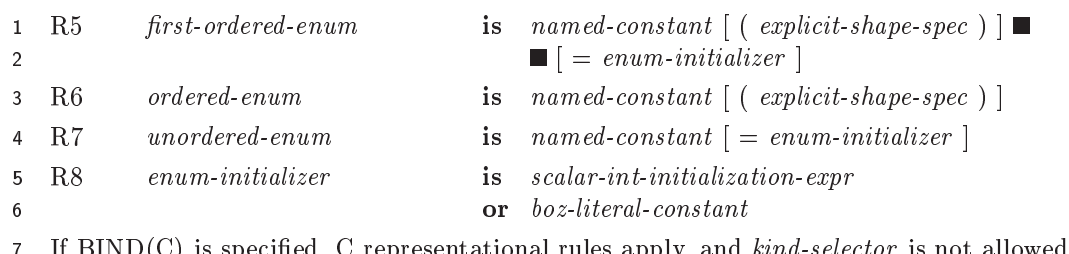

If  $\text{BIND}(\mathbb{C})$  is specified,  $\mathbb{C}$  representational rules apply, and  $\kappa$ ina-selector is not allowed.

If kind-selector is not specified, the kind of integer used to represent the enumeration is selected by the 8

9 processor. The processor is not required to select the same kind for different enumerations. If kindselector is specified it shall be a valid integer kind type parameter. The only reason to allow to specify 10

a kind-selector is to allow storage association with objects of integer type. If this is not desired, the 11

ability to specify a kind-selector should not be included. 12

The "::" is not optional, because of the presence of the  $\Rightarrow$  symbol, just as it is not optional in the case 13 of initializing a pointer object by using " $\Rightarrow$  NULL()" in a type-declaration-stmt. 14

Enumeration types cannot be parameterized. Enumerators of enumeration types can be renamed during 15 USE association. 16

What is the effect of USE, ONLY on an enumeration? Does it make just the type available, or the type ??? 17

18 and the enumerators? Either way is probably wrong for some circumstances. It would be useful to have

two syntaxes, one to say "use only the type," say, USE, ONLY: T, and another to say "use only the type 19 and its enumerators," say, USE, ONLY:  $T()$ ." 20

Objects of enumeration types can be declared by using  $21$ 

 $\text{TYPE}(type\text{-}name) :: \text{ enumeration-variable}$  or 22

 $\text{TYPE}(type\text{-}name)$ , PARAMETER :: enumeration-constant-name = initialization-expr or 23

 $TYPE(type-name) \dots FUNCTION \dots$ 24

BIND(C) objects of enumeration types cannot appear in COMMON, in EQUIVALENCE, or as compo-25 nents of SEQUENCE derived types. Maybe it's ok for non-BIND(C) objects. 26

The intrinsic function INT may be used to retrieve the numeric representation of an enumerator or object 27

of enumeration type. If no enum-initializer is specified for the first enumerator, it is represented by zero. 28

If it is an array enumerator its first value is represented by zero. If no enum-initializer is specified for 29

the k'th enumerator, it is represented by  $\text{SIZE}(k-1)$ 'th enumerator) + INT $(k-1)$ 'th enumerator). If an 30

enum-initializer is specified the enumerator is represented by the value of the enum-initializer. If the  $31$ 

enumerator is an array enumerator, its first value is enum-initializer.  $32$ 

The size of scalar enumerators is one. The size of an array enumerator is the number of values. The 33 34 SIZE intrinsic function may be used to retrieve the size of an enumerator.

If explicit-shape-spec is specified for an enumerator, the size shall be positive. If E is an enumerator with 35 bounds  $e_1 : e_2$ ,  $E(e_1)$  denotes the first value, etc., E and  $E(k : l)$  are sequences of values of the type 36 of E, and INT(E) and INT(E(k : l)) are sequences of integers. INT(E(k)) = INT(E(e<sub>1</sub>)) + k - e<sub>1</sub> + 1. 37 LBOUND(E) returns  $e_1$  and UBOUND(E) returns  $e_2$ . 38

39 It is useful to allow enumerators of ordered enumerations to have a size other than one so that one can declare a type with enumerators having representations, say, 0, 1 and 10, while still guaranteeing that 40 there are no gaps or duplications in the set of values of the type. Another application is to define an 41 enumeration with one enumerator of a specified size, which is used as an array bound. If a variable of 42 the type is then used as a subscript, array bounds checking has no cost (at least at the point of use as 43 a subscript — but maybe it does where the variable gets a value). Here's an example: 44

```
TYPE :: E \Rightarrow ORDERED (EV(10))
45
     REAL :: X(E)46
47
     TYPE(E) :: VDO V = TINY(V), HUGE(V) ! No check needed for value of V here
48
49
        PRINT *, X(V)! Bounds checking for X is FREE!
     END DO
50
```
You also can simulate unsigned integers — there's no arithmetic (not directly, anyway), but you have a  $\mathbf{1}$ 

better chance of getting the right representation than with SELECTED\_INT\_KIND. Here's an example:  $\mathcal{P}$ 

TYPE ::  $B = > BV(256)$ .  $\mathbf{3}$ 

- It is possible for two enumerators of an unordered enumeration to have the same representation.  $\overline{4}$
- The intrinsic function KIND may be applied to a value of enumeration type to determine the kind of 5
- integer used to represent values of the type. The kind value of a BIND(C) enumerator could be  $-1$  if 6
- the companion processor uses a representation for its type for which the Fortran processor has no kind.  $\overline{7}$
- The only intrinsic operations defined on values of unordered enumeration types are assignment  $(=)$ , 8 equality (.EQ. or  $==$ ), and inequality (.NE. or /=). 9
- If the proposal to add function result type, kind and rank to the criteria for generic resolution is adopted, 10
- enumerators should be considered to be generic functions with no arguments and scalar result even 11 though they are referenced without an empty argument list. This would allow enumerators in different 12
- enumerations to have the same name. 13

### 8.1 Additional features of ordered enumerations 14

- All numeric relational operators are defined on values of ordered enumeration types. 15
- Scalar values of ordered enumeration types may be used in SELECT CASE constructs and DO  $16$ constructs. Array ones may be used in CASE statements. 17
- TINY and HUGE are defined for objects of ordered enumeration types, and return the first and 18 last enumerator of the type, respectively (not an integer). Thus if one has a variable V of an  $19$ ordered enumeration type, it is permitted to write DO  $V = TINY(V)$ ,  $HUGE(V)$ , to use  $TINY(V)$  $20$ and HUGE(V) for array dimensions, etc. 21
- $22$ • The name of an ordered enumeration type may be used as a specification for a dimension of an explicit-shape array. The bounds in that case are TINY and HUGE for the type. Scalar values of 23 ordered enumeration types may be used as array bounds. If an array has a dimension bound given 24 by a value of an object of an ordered enumeration type, the other bound of that dimension shall 25 be of the same type, or omitted (in which case it is taken to be TINY or HUGE for the type, as 26 27 appropriate). If the bound for a dimension is specified by the name or a value of an enumeration  $28$ type, a subscript for that dimension shall be of the same type as the bound. A subscript range shall consist of scalar values of an enumeration type. An omitted lower or upper bound of a subscript 29 range is taken to be TINY or HUGE for the type, respectively. An increment of a subscript triplet 30 is an integer. This also applies to declarations of and references to array enumerators.  $31$
- 32 Should increments for subscript ranges of enumeration types be prohibited?
- For each ordered enumeration, an elemental constructor having the same name as the type is 33 defined. It takes a single integer argument and returns a value of the enumeration type. One can 34 guard against an out-of-range argument by writing, e.g. 35

$$
36 \hspace{1.5cm} \text{IF}
$$

 $(I >= INT(TINY(V))$ .AND. I <= INT(HUGE(V)) ) V = <type-of-V>(I)

37

A constructor is not provided for unordered enumerations because different enumerators of the 38 type may have the same representation, and there may be integers between the smallest one that 39 represents a value of the type and the largest one that represents a value of the type that do not 40 represent values of the type.  $41$ 

- Two elemental intrinsic functions are defined, say SUCC and PRED (spelling negotiable) that 42 return the successor and predecessor of a value of an ordered enumeration type. The result is the 43 same type as the argument, not an integer. 44
- Should SUCC and PRED be provided? 45

Straw Vote

Straw vote

Should SUCC(HUGE(V)) be an error, or TINY(V)? The obvious anti-symmetric question applies *Straw Vote*  $\mathbf{1}$ to PRED. Whatever choice is made for the behavior of SUCC and PRED, one can guard against  $\mathcal{P}$ the error, or detect wrap-around, similarly to guarding against the error in the constructor.  $\overline{3}$ 

### **Formatted input/output**  $8.2$  $\overline{4}$

Formatted input and output of values of enumeration types uses the text of the enumerator, without 5 regard to case. For objects of unordered enumeration types other than enumerators, several enumerators 6 may have the same representation. In this case, the output is processor dependent. For elements of array  $\overline{7}$ enumerators or objects having values that correspond to elements of array enumerators, the subscript 8 shall be included. This could cause an arbitrarily large amount of output, or require an arbitrarily large 9 amount of input, in the case that the bounds of an array enumerator are given by another enumerator, 10 etc.  $11$ 

#### 8.3 Alternatives for descoping of ambition 12

The facility could be simplified by removing array enumerators, and prohibiting enumerators of an 13 unordered enumeration from having the same representation. Descoping the proposal in either or both 14

of these ways should not result in abandoning it altogether. 15

## 9 **History** 16